**LLENGUATGES DE PROGRAMACIÓ**

**BLOC 2 – SEMINARI 1**

**FUNCIONS APUNTADORS I PAS PER REFERÈNCIA PAS PER**

**FUNCIONS**

**Idea** → Dividir els programes en un conjunt de mòduls més petits i més fàcils de mani pular ( programar, depurar, reutilitzar, etc...)

**Avantatges** d'utilitzar funcions:

- Simplificació del codi
- Estructuració i claredat del codi
- Facilitat per la localització d'errors

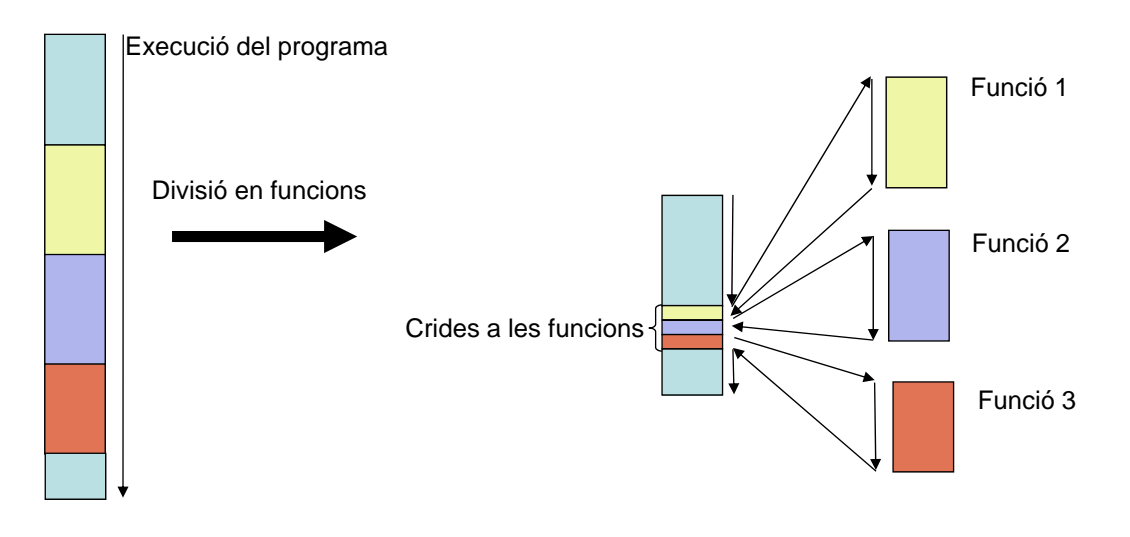

# **Funcions**

### **PSEUDOCODI**

 $Functions \rightarrow Subalgorismes$  que retornen algun valor

Procediments  $\rightarrow$  Subalgorismes que no retornen cap valor

### **LLENGUATGE C**

## **Declaració i definició de funcions**

```
<tipus retorn> <nom funció> (<tipus> <par 1> <tipus> <par N>)
tipus_retorn> nom_funció> > par_1> , ... , > par_N{
              <Declaració_variables_locals>; 
              <Instruccions>;
              return (<valor_retorn>);
}
```
### **Crida a la funció**

<*nom\_funció*> (<*valor\_par\_1*>, ... , <*valor\_par\_N*>);

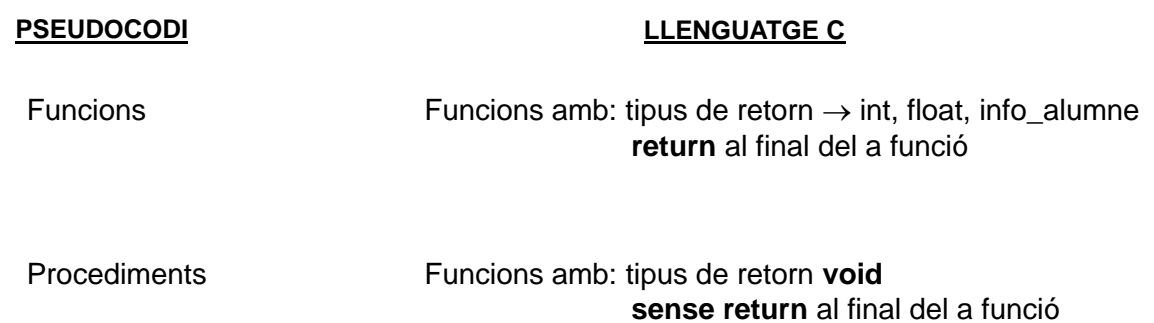

# **Funcions**

## **Exemples**

```
<tipus retorn> <nom funció> (<tipus> <par 1> <tipus> <par N>)
tipus_retornnom_funciópar_1> , ... , par_N{
        <Declaració_variables_locals>; 
        <Instruccions>;
        return (<valor_retorn>);
}
```
float *Calcular\_nota* (float nota1, *float* nota2) { float nota; nota=nota1\*0.7+nota2\*0.3; **return** nota; }

## **Exemples**

*void* <*nom\_funció*> (<*tipus*> <*par\_1*> , ... , <*tipus*> <*par\_N*>) {

<*Declaració\_variables\_locals*>; <*Instruccions*>;

}

void *Imprimir\_dades* (info\_Alumne alumne) { char nota; printf("Dni: %s",alumne.dni); printf("Nom: %s",alumne.nom); printf("Cognoms: %s",alumne.cognoms); printf("Grup: %d",alumne.grup); if (alumne.nota\_final<5.0) nota='S'; else nota='A'; printf("Nota: %c",nota);

}

#### Recordatori seminari 3:

### typedef struct **Alumne**

{ char dni[9]; char nom[25]; char cognoms[50]; int grup; float nota\_examen; float nota\_parcial; float nota\_final; } info\_Alumne;

# **Funcions**

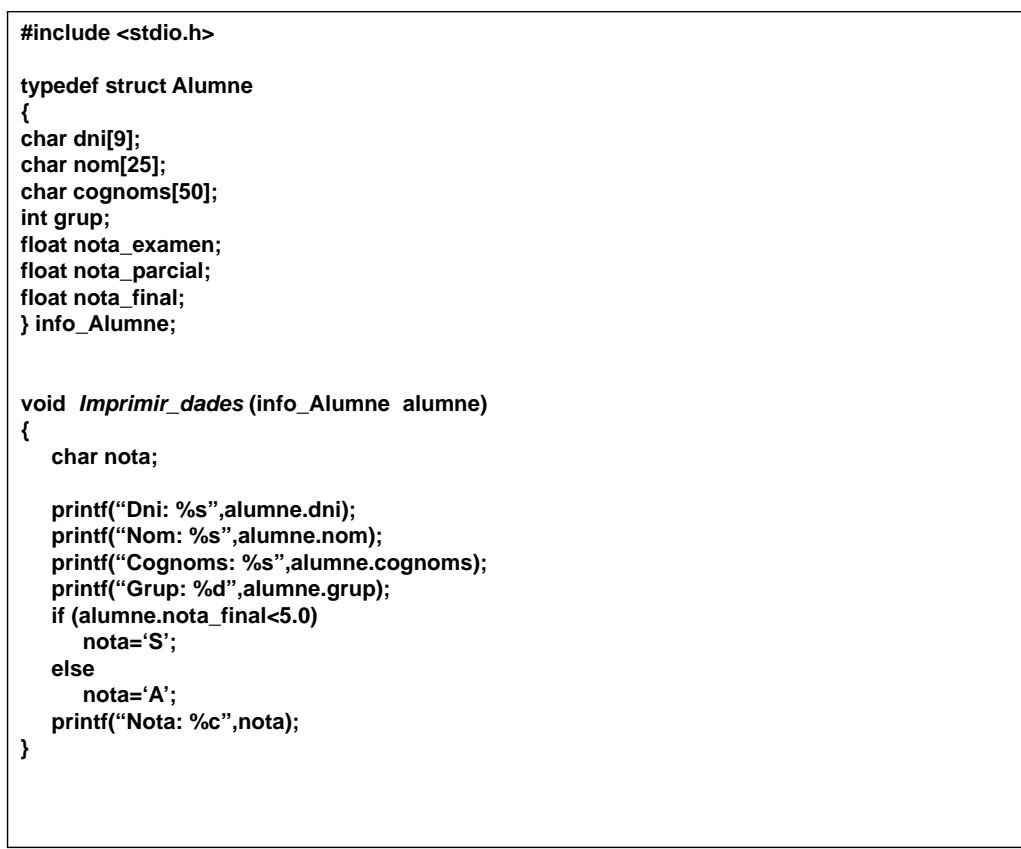

# **Funcions**

```
float Calcular_nota (float nota1, float nota2)
{
   float nota;
   nota=nota1*0.7+nota2*0.3;
   return nota;
}
void main ()
{
   info_Alumne alumne1, alumne2;
   float nota1, nota2;
   ……
   ……
   Imprimir_dades(alumne1);
   ……
   ……
   Imprimir_dades(alumne2);
   ……
   ……
   nota1=Calcular nota(alumne1 not nota1=Calcular_nota(alumne1.nota examen alumne1 nota parcial); _examen,alumne1.nota_parcial);
   nota2=Calcular_nota(alumne2.nota_examen,alumne2.nota_parcial);
   ……
   ……
}
```
# **Funcions**

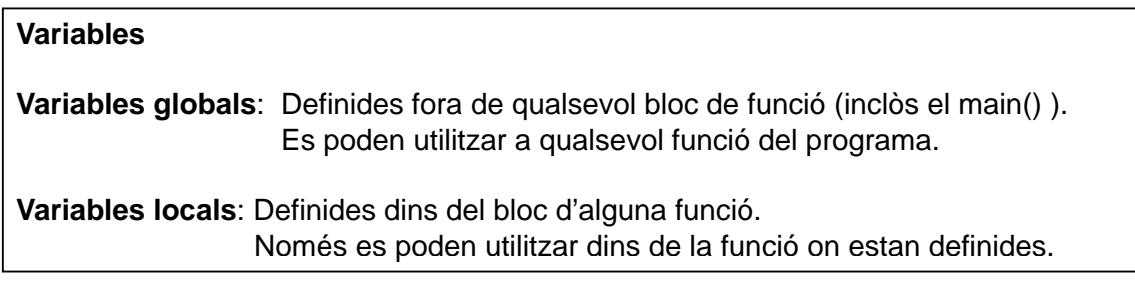

## **Important!!!**

En general, les variables globals no s'han d'utilitzar mai.

Utilitzarem variables locals i les passarem a les funcions com a paràmetres.

# **Funcions**

```
/* Factorial.c Programa que calcula el factorial d'un número */
#include <stdio.h>
long n; /* Variable global */ 
long factorial () /* Declaració i definició de la funció */
{
   long fact; /* Variables local de la funció factorial */
  fact = 1;
  for (; n>1; n--) fact = fact<sup>*</sup>n; /* Utilitza la variable global n*/return (fact); /* Retorn del resultat de la funció */
}
void main ()
{
   long fact; /* Variable local de la funció main */
  printf ("Introdueix un número: ");<br>scanf ("%d", &n);
                                          /* Utilitza la variable global n */
  \text{fact} = \text{factorial }(); /* Crida a la funció */
  printf ("El factorial del número "%d" és: %ld\n", n, fact);
}
```
# **APUNTADORS**

Fins ara hem vist diferents tipus de dades:

## Simples:

- $\Leftrightarrow$  int  $\Leftrightarrow$  char
- $\Leftrightarrow$  float
- $\Leftrightarrow$  double

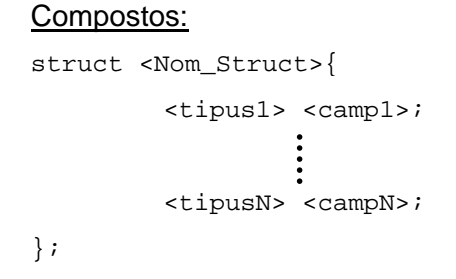

## Avui veiem un de nou: Els APUNTADORS

**Apuntadors**

**Apuntador** Variable que emmagatzema adreces de memòria.

Quan un apuntador emmagatzema l'adreça d'una variable, diem que l'apuntador "apunta" a aquella variable.

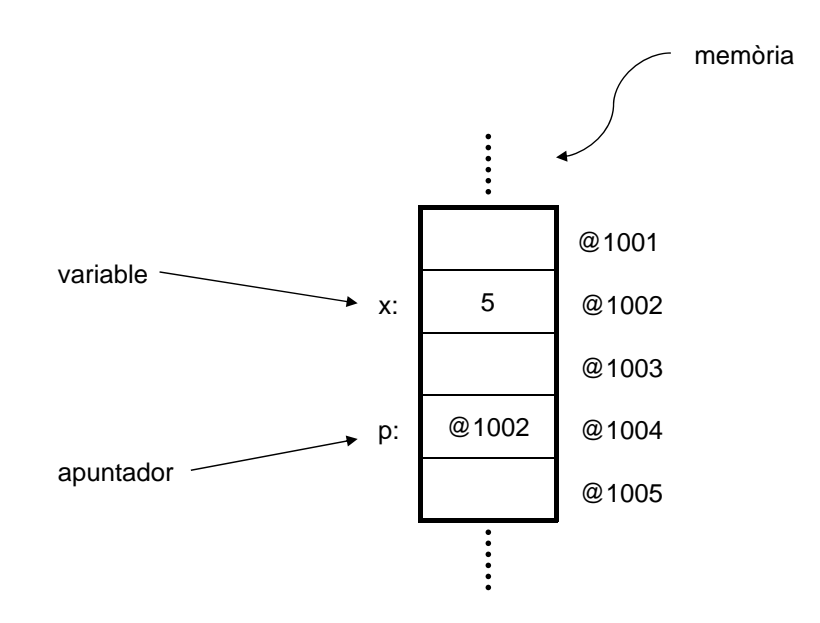

# **Apuntadors**

# DECLARACIÓ D' APUNTADORS <tipus\_del\_punter> \*<Nom\_del\_Punter>; Es declara igual que qualsevol variable, però hi afegim l'asterisc "\*" **EXEMPLES** int \*p; L'apuntador PunterReal, emmagatzemarà l'adreça d'una float \*PunterReal; char \*P\_Ch; variable de tipus float.

# **Apuntadors**

## **OPERADORS**

## **&**:

L'operador  $\alpha$  (ampersand)  $\rightarrow$  Retorna l'adreça de memòria que ocupa aquesta variable.

<Nom\_Apuntador> = &<Nom\_Variable>;

# **\*** :

L'operador \* → Retona el contingut de l'adreça de memòria que emmagatzema.

<Nom\_Variable> = \*<Nom\_Apuntador>;

# **Apuntadors**

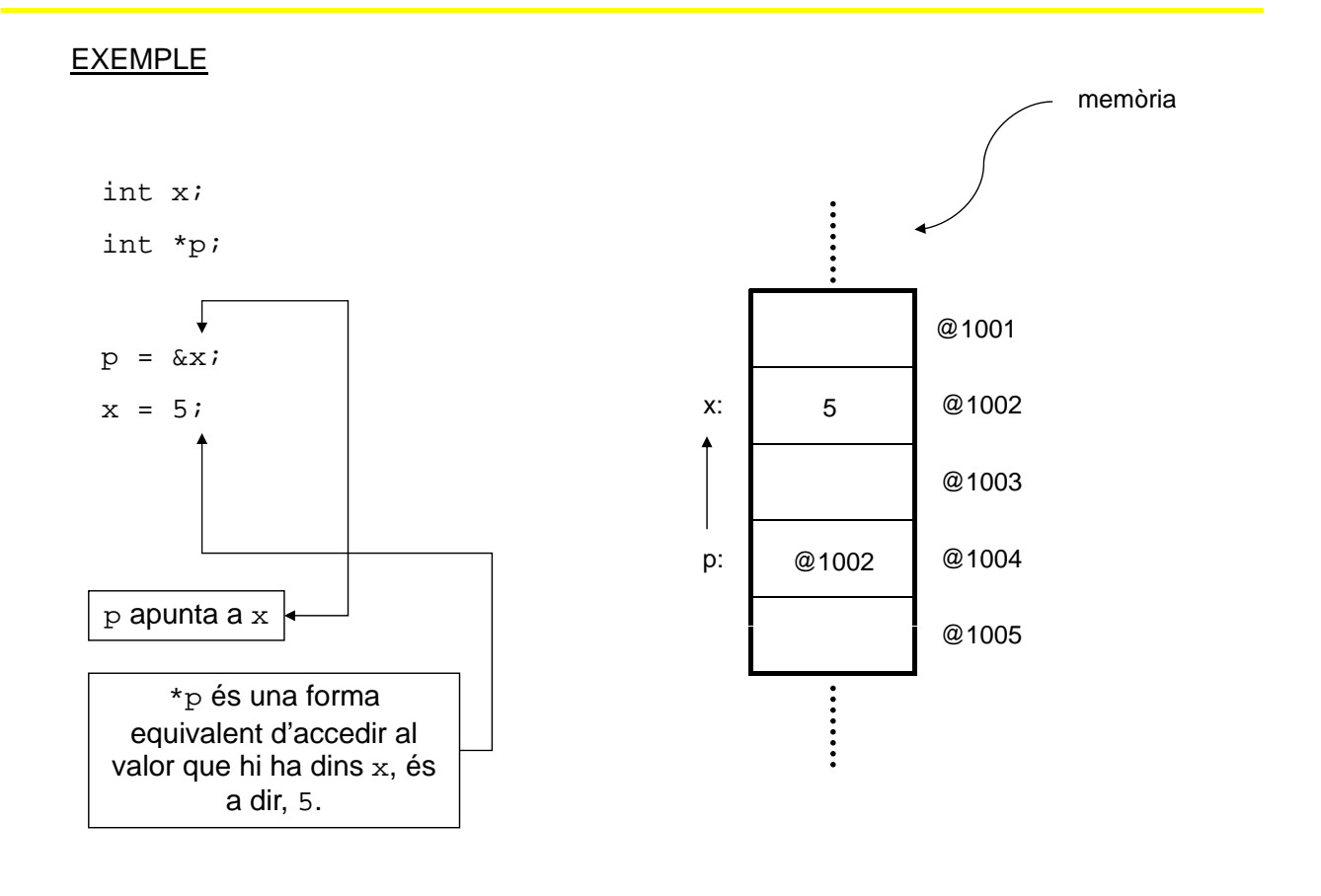

# **Apuntadors**

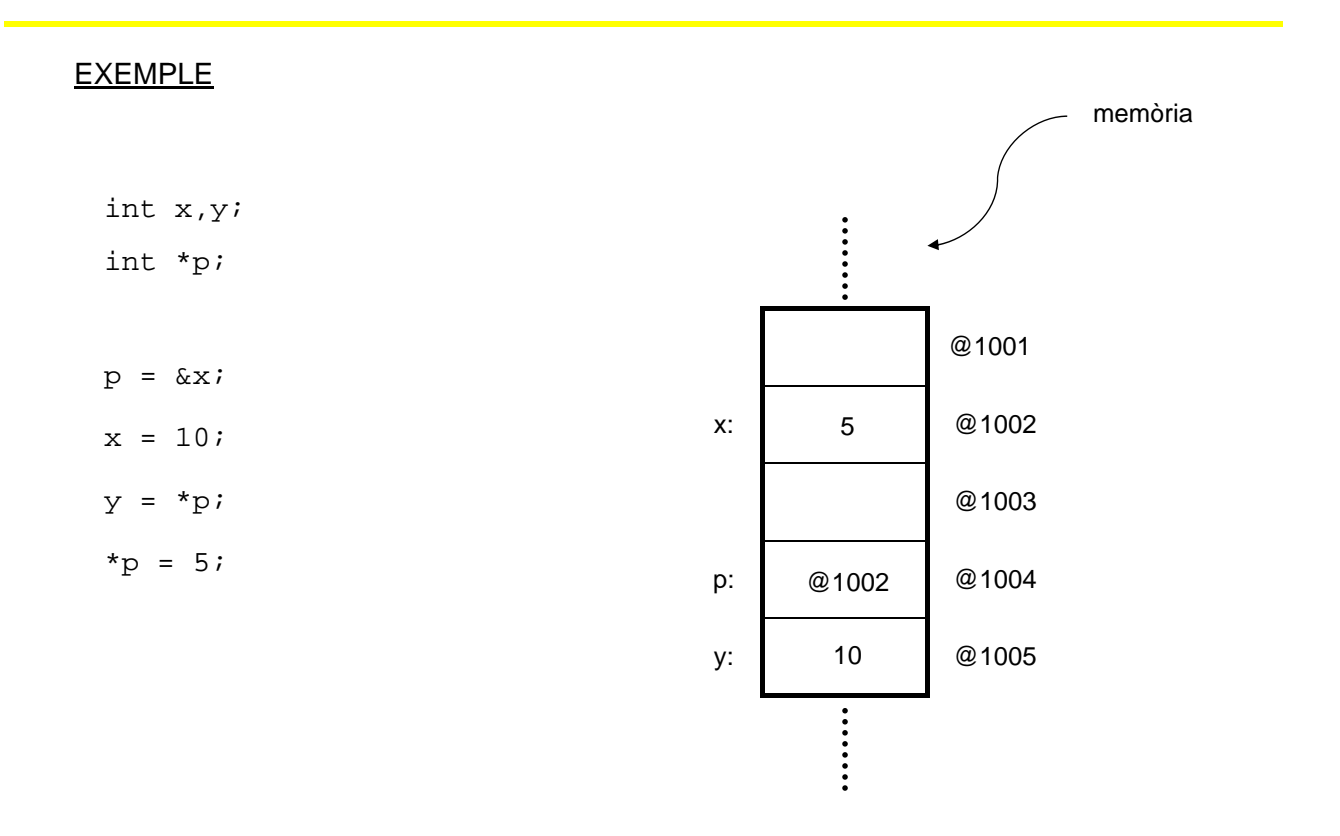

# **PAS DE PARÀMETRES PER REFERÈNCIA**

# **Pas de paràmetres per referència**

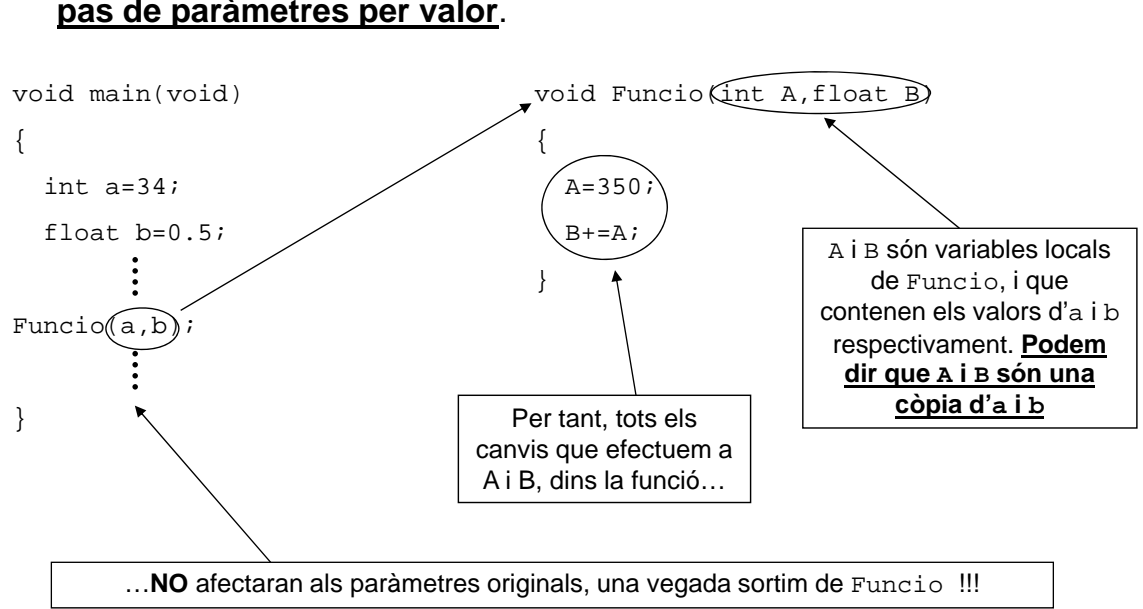

El pas de paràmetres a funcions que havíem vist **anteriorment** era un **pas de paràmetres per valor.** 

Després veurem el **pas de paràmetres per referència.**

## **LLENGUATGE C**

## **Pas de paràmetres per valor Pas de paràmetres per**

- A la definició de la funció posem el tipus del paràmetre i el nom.
- Fem la crida a la funció amb les variables que volem passar

### **Exemple**

```
int SumaEnters(int num1, int num2)
\left\{ \right.return (num1+num2);
}
void main()
{
      int a,b,res;
      ......
      res=SumaEnters(a,b);
}
```
# **Pas de paràmetres per referència**

### **LLENGUATGE C**

### **Pas de paràmetres per referència**

- A la definició de la funció posem el paràmetre com un apuntador
- Fem la crida a la funció amb les adreces de les variables que volem passar
- Si fem canvis al paràmetre per referència també canvia la variable que li hem passat a la funció.

### Exemple

```
void SumaEnters(int num1, int num2, int *resultat)
{
    *resultat=num1+num2;
    num1=0;}
void main()
{
    int a=7, b=5, res=0; valors:
    SumaEnters(a,b,&res);
\longleftarrow valors: a=7, b=5, res=12
                                    a=7, b=5, res=0
```
## **EXEMPLE**

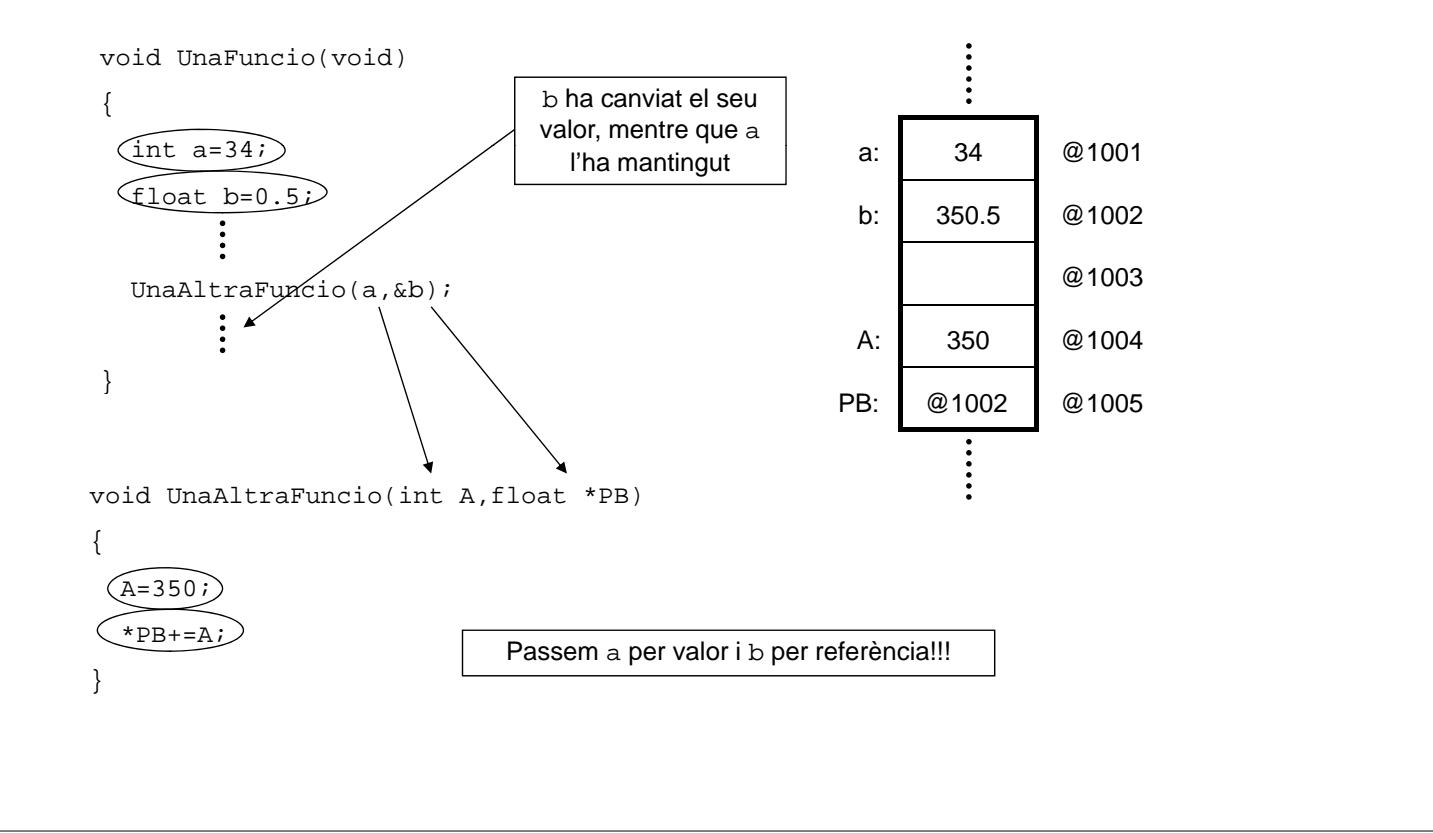